# KANSAS STATE DEPARTMENT OF EDUCATION DLM Test Coordinator Checklist

## August-September 10, 2023

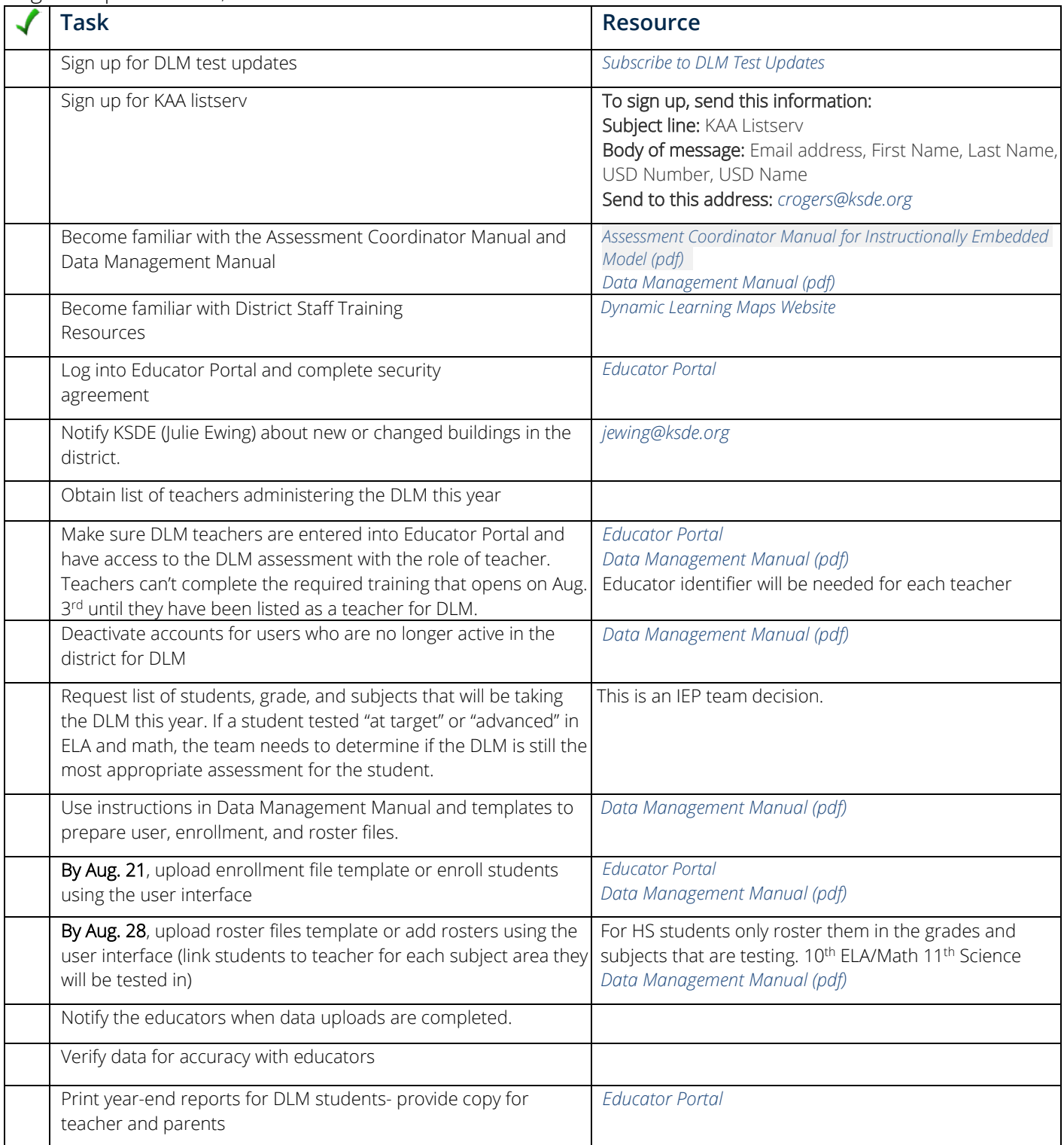

## KANSAS STATE DEPARTMENT OF EDUCATION DLM Test Coordinator Checklist

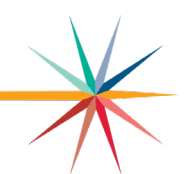

## September 11 – December 22, 2023

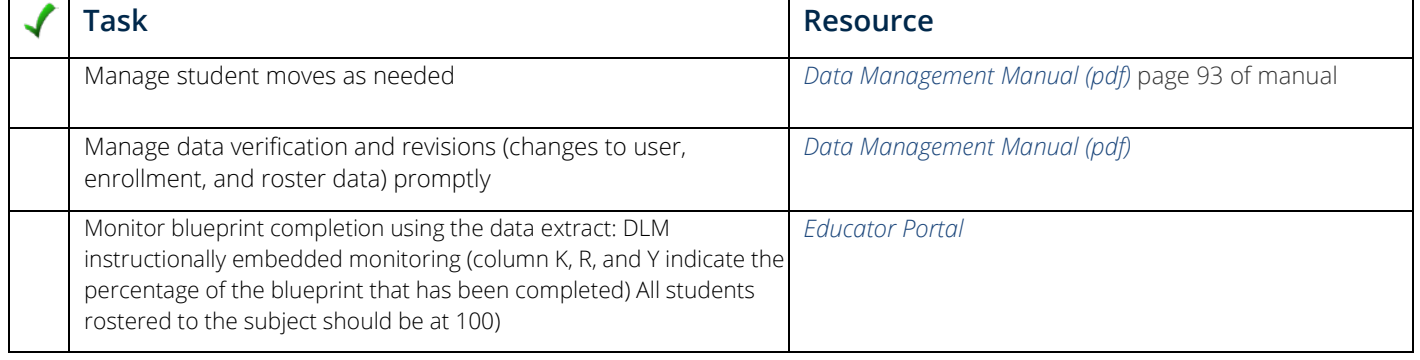

## $Fehr$ uary 5 – April 26, 2024

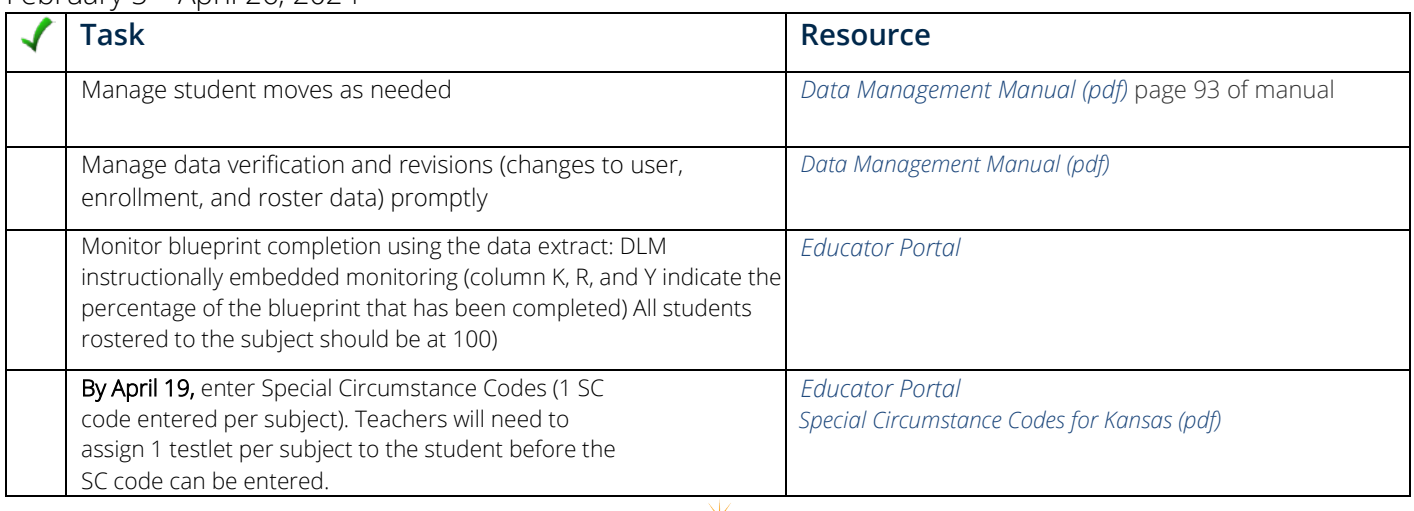

For more information, contact:

Cary Rogers Education Program Consultant Special Education and Title Services Team (785) 296-0916 *[crogers@ksde.org](mailto:crogers@ksde.org)*

Kansas State Department of Education 900 S.W. Jackson Street, Suite 102 Topeka, Kansas 66612-1212

(785) 296-3201

*[www.ksde.org](http://www.ksde.org/)*

The Kansas State Department of Education does not discriminate on the basis of race, color, national origin, sex, disability or age in its programs and activities and provides equal access to the Boy Scouts and other designated youth groups. The following person has been designated to handle inquiries regarding the nondiscrimination policies: KSDE General Counsel, Office of General Counsel, KSDE, Landon State Office Building, 900 S.W. Jackson, Suite 102, Topeka, KS 66612, (785) 296-3201.

Kansans

May 2022